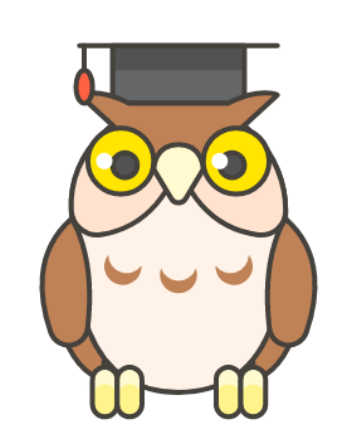

# **Programme formation** - présentiel

Utilisation de la suite logicielle Organilog

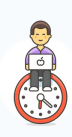

Formation d'une durée 7 heures

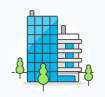

Sur site *(dans nos locaux ou les vôtres)*

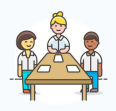

8 personnes maximum par formation

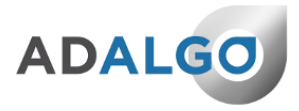

# **Détail de la formation**

fonctions principales d'Organilog en toute autonomie. A l'issue de la formation, le stagiaire sera capable d'utiliser les

Grâce à ces 7 heures de formation, vous pourrez ainsi être en capacité de gérer (créer, modifier, supprimer, attribuer et filtrer) votre fichier clients, demandes client, planning d'intervention, contrats, devis et factures, votre stock de produits, vos installations, vos ressources humaines sur les versions web et mobile du logiciel Organilog.

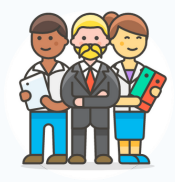

**Encadrement** La formation sera animée par un·e expert·e de la solution logicielle ORGANILOG.

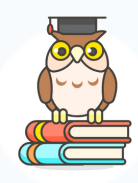

**Pré-requis** Aucun pré-requis est nécessaire pour suivre la formation

# **Public**

#### **Le public concerné est :**

toute personne ayant un abonnement Organilog quelque soit sa fonction dans l'entreprise, dont le besoin manifesté par le stagiaire correspond à une utilisation avancée des modules de Organilog.

# **Programme détaillé**

### **PARTIE 1 (3,5 heures)**

- **1**. Gestion des clients et adresses
- **2**. Gestion des utilisateurs·
- **3**. Gestion des demandes client (ticket ou SAV)
- **4**. Gestion des équipements **8**. Gestion des rapports pdf
- **5**. Gestion des interventions dans Organilog
- **6**. Gestion du planning
- **7**. Gestion des contrats
	-

#### **PARTIE 2 (3,5 heures)**

- **9**. Gestion des devis et des factures
- **10**. Gestion du stock
- **11**. Pointage

**12**. Méthode d'adaptation des différents paramètres personnalisables au mode de fonctionnement du stagiaire

**13**. Remontée d'informations terrain via l'application Organilog

**14**. Gestion des photos

**15**. Mise en pratique basée sur une situation similaire à un cas réel rencontré par le stagiaire dans son activité professionnelle

## **Un programme qui s'adapte**

Le programme peut varier pour s'adapter à vos propres besoins.

Il sera déterminé après le recueil du besoin effectué en compagnie de votre chargé(e) de compte.

# **Modalités et délais d'accès**

La demande de participation à une formation donne lieu à l'envoi d'un devis et d'un programme de formation par Adalgo. Lorsque la formation donne lieu à une prise en charge par l'opérateur de compétences (OPCO) de l'entreprise, il convient de transmettre à l'OPCO ces documents afin de d'établir la demande de prise en charge. Il faut attendre la validation du projet de formation par l'OPCO. L'inscription est réputée acquise lorsque le règlement de la facture est effectué par le client et que la convention est signée.

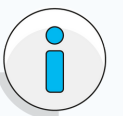

**Les dates et horaires sont à programmer et valider avec l'organisme de formation une fois le recueil de besoin complété et le devis signé.**

**Un délai minimum de 5 jours ouvrés est à prévoir après le règlement de la facture.**

Pour les formations assurées en présentiel dans vos locaux, il convient de s'assurer au préalable que le matériel et les locaux permettent le bon déroulement de la formation.

#### **Consignes locaux et matériel**

Téléchargez nos documents avec toutes les consignes à savoir pour le bon déroulement de la formation

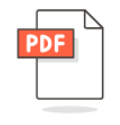

Formation dans NOS locaux

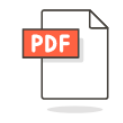

Formation dans VOS locaux

>> [Télécharger](https://fr.organilog.com/wp-content/uploads/2021/09/Consignes-formation-DANS-NOS-LOCAUX-Materiel-et-Locaux_27-09-21.pdf) >> [Télécharger](https://fr.organilog.com/wp-content/uploads/2021/09/Consignes-formation-DANS-VOS-LOCAUX-Materiel-et-Locaux_27-09-21.pdf)

#### **Exécution de l'action**

Le stagiaire travaille directement sur son ordinateur : il est dans les conditions réelles d'utilisation du logiciel sur son ordinateur de façon à mettre directement en pratique toutes les indications du formateur au fur et à mesure du déroulement de la formation.

La formation est limitée à un petit nombre de stagiaires (maximum 8) afin que le formateur puisse s'assurer, lui-même, directement au fur et à mesure du déroulement de la formation que les explications sont correctement mises en œuvre par chaque stagiaire dans l'utilisation pratique du logiciel.

**Méthodes pédagogiques :** démonstrative, appuyée sur des mises en situation et expérimentale active avec des exercices pratiques.

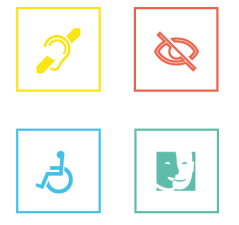

**Prise en compte du handicap :** Que vous soyez reconnu en situation de handicap ou pas, rendre notre formation accessible à toutes et à tous fait partie de notre engagement.

Si vous avez besoin d'une compensation ou adaptation pour le contenu, les supports, le « lieu », le matériel utilisé, les horaires, le rythme, nous sommes à votre écoute ! Nous ne pouvons pas vous garantir que nous arriverons à vous satisfaire mais nous pouvons vous promettre que nous mettrons notre énergie à essayer !

#### **Éléments matériels de la formation**

**Supports techniques :** La formation sera réalisée avec une rétroprojection de l'écran de l'ordinateur. En cas de non disposition de vidéo projecteur dans les locaux du bénéficiaire, celui-ci devra en informer le formateur avant la formation.

**Equipements divers mis à disposition :** Le stagiaire devra être muni de son propre ordinateur avec une connexion internet suffisante pour une navigation fluide (au moins 1 ordinateur pour 2 stagiaires).

**Documentation :** Sur une partie de la formation, le formateur s'appuiera sur un diaporama diffusé sur rétroprojecteur.

## Cette formation est dispensée pour un coût de

## **1170 € HT** (1404 € TTC)\*

*\* Des frais de déplacements peuvent également s'appliquer pour les formations dans vos locaux*

## **Modalités d'évaluation des résultats**

Les moyens mis en place pour déterminer si le stagiaire a acquis les connaissances ou les gestes professionnels précisés dans les objectifs sont :

- Mise en situation
- Fiches d'évaluation

# **Suivi et évaluation**

#### **Exécution de l'action**

Les moyens permettant de suivre l'exécution de l'action sont :

- Les feuilles de présence émargées par les stagiaires et le formateur
- La mise en pratique pour vérifier la bonne compréhension des connaissances

## **Modalités d'évaluation des résultats**

Les moyens mis en place pour déterminer si le stagiaire a acquis les connaissances ou les gestes professionnels précisés dans les objectifs sont :

- Mise en situation
- Fiches d'évaluation

La catégorie prévue à l'article L.6313-1 est : Action de formation

Cette action a pour but (article L.6313-3) : De favoriser l'adaptation des travailleurs à leur poste de travail, à l'évolution des emplois ainsi que leur maintien dans l'emploi et de participer au développement de leurs compétences en lien ou non avec leur poste de travail.

**Aptitudes et compétences visées :** Être autonome dans l'utilisation du logiciel Organilog.